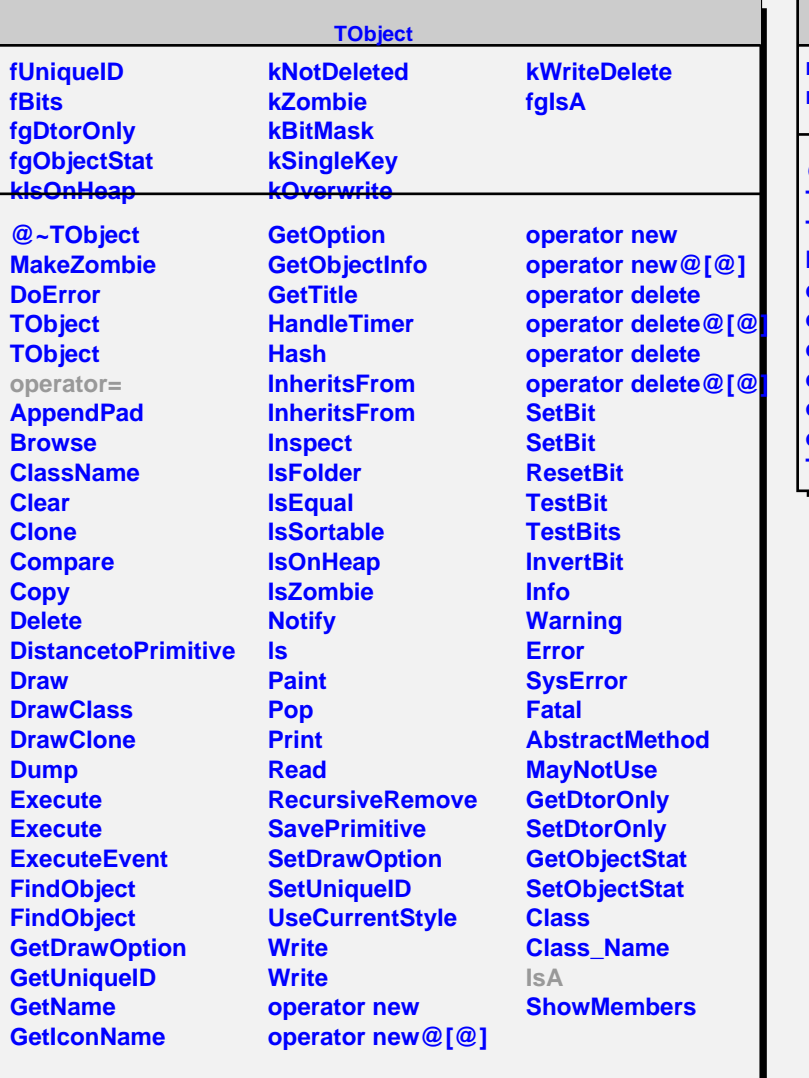

## **TPyReturn**

**m\_object m\_class**

**@~TPyReturn TPyReturn TPyReturn IsA operator const char\* operator long operator int operator double operator float operator TObject\* TPyReturn**